Mi 23,8" Desktop Monitor 1C

Užívateľská príručka

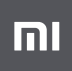

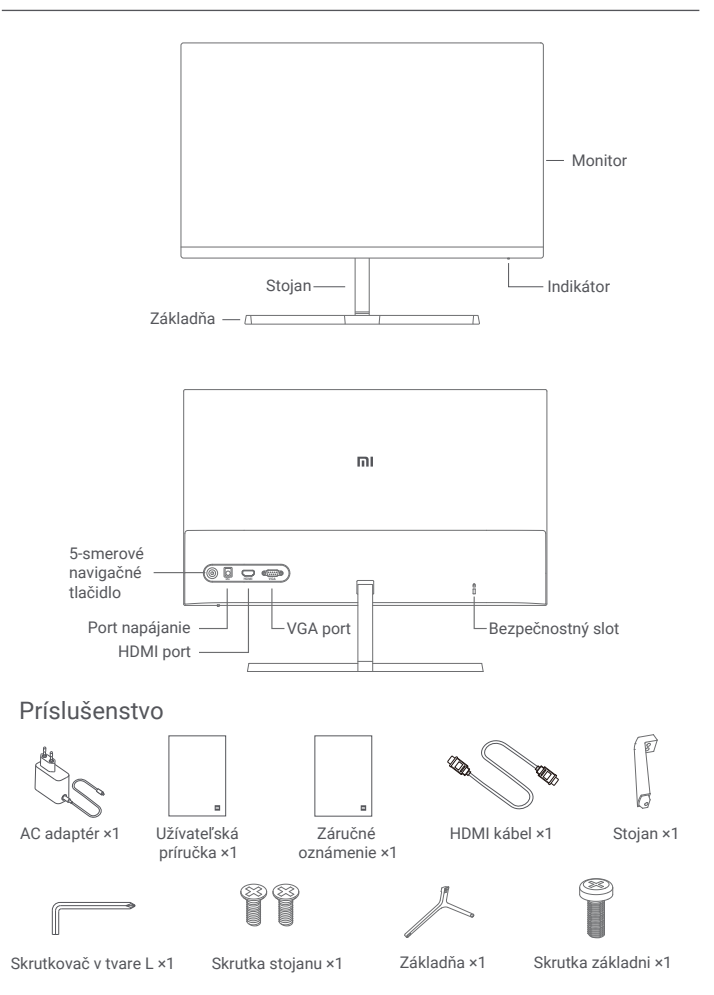

1. Nainštalujte podstavec na zadnú stranu monitora a potom pevne utiahnite skrutky stojana.

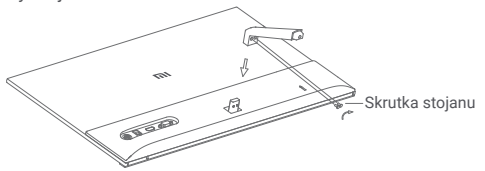

2. Pripojte podstavec k základni a potom pevne utiahnite skrutku základne.

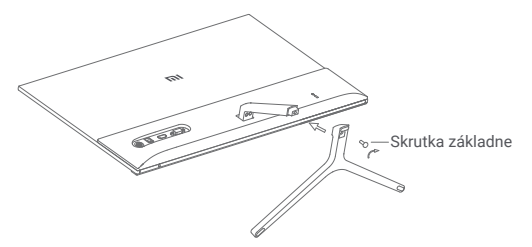

3. Upravte uhol dopredu alebo dozadu podľa svojich potrieb.

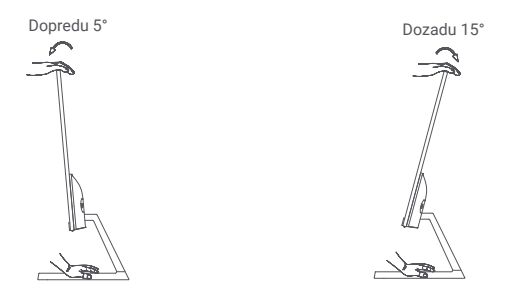

Poznámka: Pri nastavovaní uhlov sa odporúča jednou rukou držať základňu a druhou rukou nastaviť monitor. Inak môže monitor spadnúť.

#### Opis portov

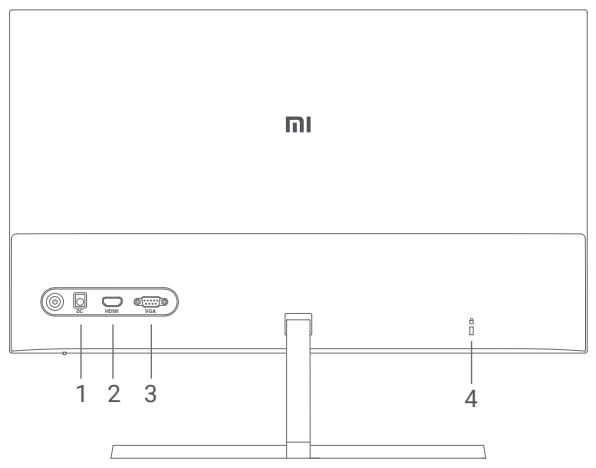

- 1. Napájací port: Vstup
- 2. HDMI port:

Verzia: 1.4

Výstupné zariadenie: počítač, DVD prehrávač, kamera atď. Formáty signálu: 480i, 480p, 720p, 1080i, 1080p Maximálna obnovovacia frekvencia: 1080p / 60 Hz

3. VGA port:

Výstupné zariadenie: počítač, DVD prehrávač atď. Maximálna obnovovacia frekvencia: 1080p / 60 Hz

4. Bezpečnostný slot:

Vhodné pre káblový zámok 3 × 7 mm (nie je súčasťou balenia a predáva sa samostatne).

Poznámka: Ak je AC adaptér alebo kábel HDMI poškodený, musí byť vymenený za originálny AC adaptér alebo kábel HDMI zakúpený od výrobca alebo v popredajnom servise.

### Popis tlačidiel

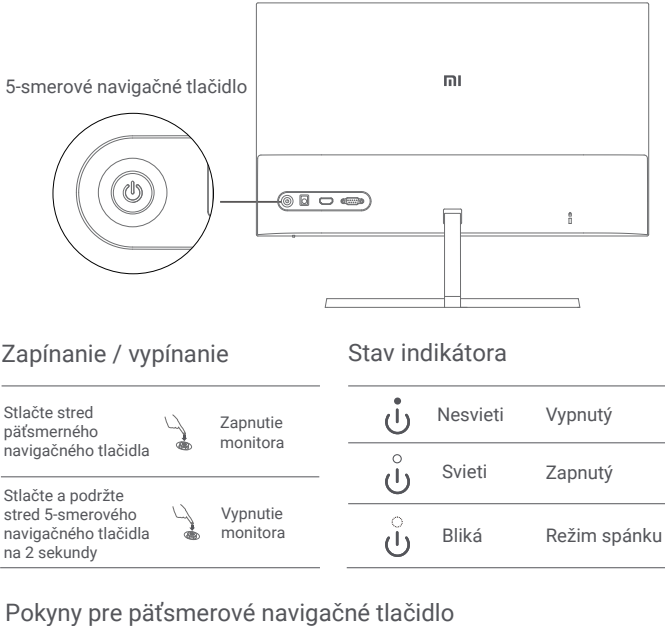

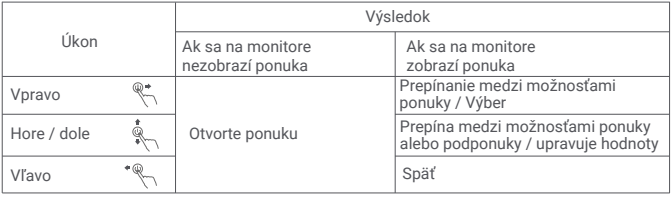

## Návod na použitie

## Opis ponuky

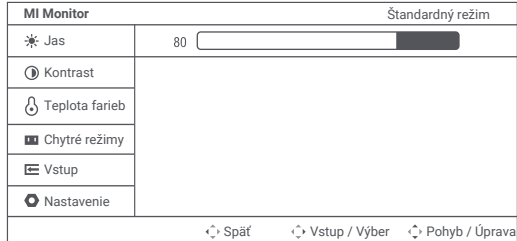

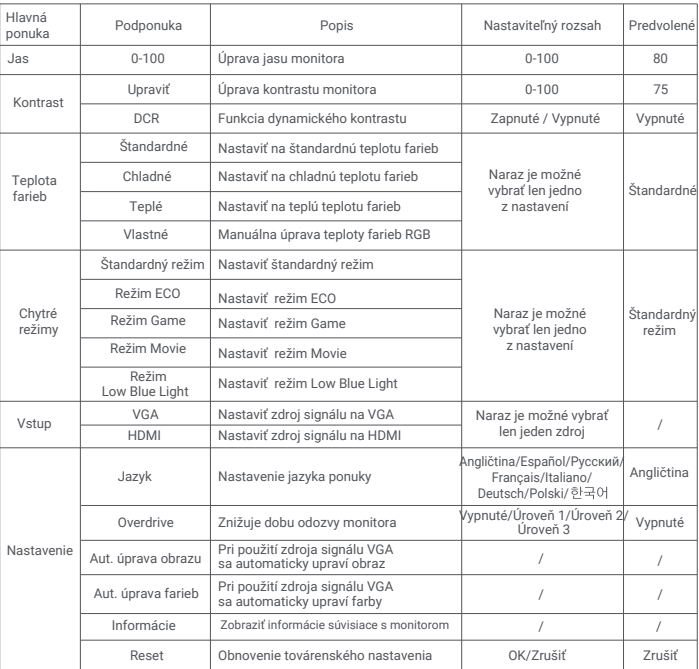

## Opatrenie

- Nepoužívajte tento monitor vo vlhkom alebo mokrom prostredí, ako sú kúpeľne, kuchyne, pivnice alebo v blízkosti bazénov.
- Uistite sa, že je monitor umiestnený na stabilnom povrchu. Ak monitor spadne alebo sa prevráti, môže dôjsť k zraneniu osôb alebo poškodeniu.
- Monitor skladujte a používajte na chladnom, suchom a vetranom mieste. Chráňte monitor pred zdrojmi žiarenia a tepla. Nezakrývajte ani neblokujte otvory pre odvod tepla na zadnej strane monitora.
- Neklaďte monitor na posteľ, pohovku, prikrývku atď.
- Rozsah prevádzkového napätia monitora je uvedený na štítku na zadnej strane monitora. Ak si nie ste istí, aké napätie máte v napájacej sieti, obráťte sa na distribútora monitore alebo miestne energetickú spoločnosť.
- Ak monitor dlhšiu dobu neplánujete používať, odpojte ho od elektrickej zásuvky, aby ste zabránili možnému poškodeniu prepätím alebo úderom blesku.
- Nepreťažujte elektrické zásuvky, mohlo by dôjsť k požiaru alebo úrazu elektrickým prúdom. Nevkladajte do monitora žiadne cudzie predmety, mohlo by dôjsť ku skratu, ktorý by mohol viesť k požiaru alebo úrazu elektrickým prúdom.
- Nepokúšajte sa monitor sami rozoberať alebo opravovať. Ak monitor nefunguje správne, požiadajte o pomoc naše popredajný oddelenie.
- Neťahajte príliš za kábel napájací adaptér, nekrúťte ho ani neohýbajte.
- K obrazovke je pripevnený polarizátor (nie ochranná fólia), neodtrhávajte ho. Akékoľvek škody spôsobené užívateľom ruší platnosť záruky.

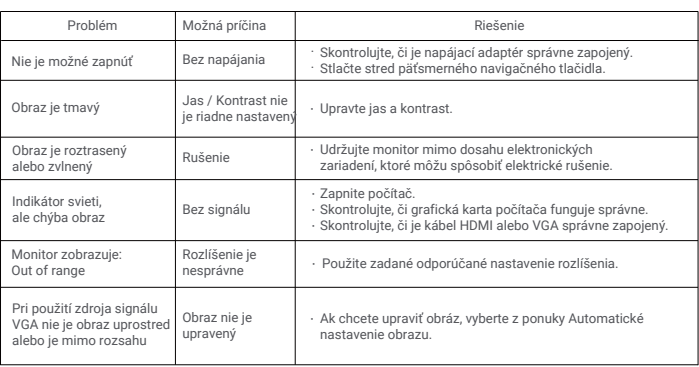

# Riešenie problémov

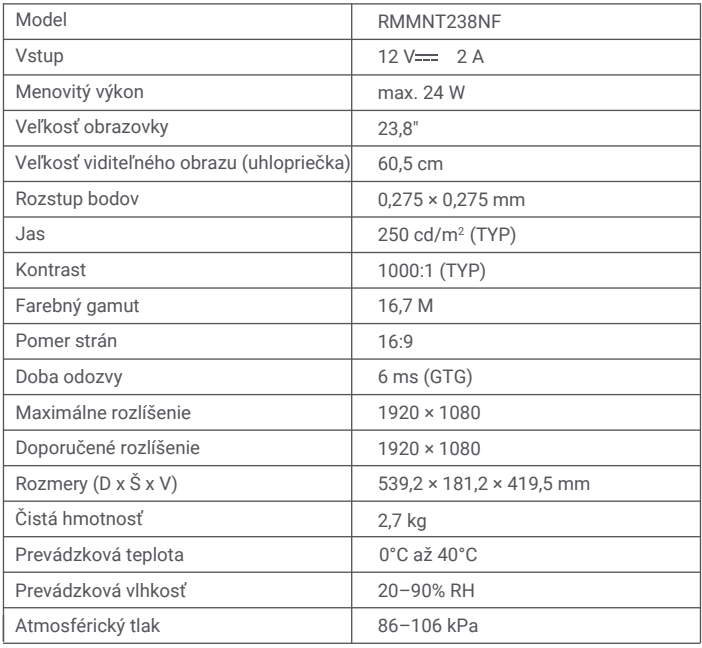

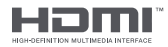

# Špecifikácia externého napájacieho adaptéra

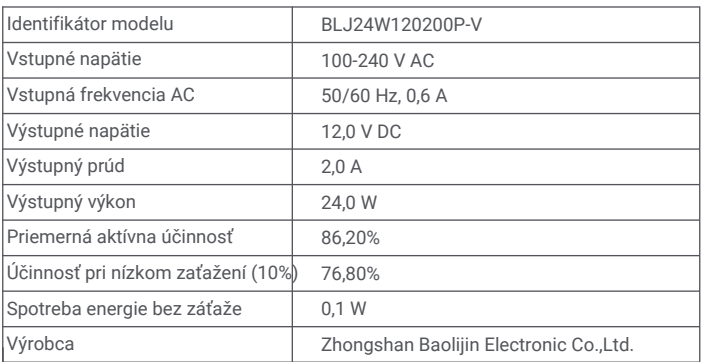

## **Informácie o likvidácii a recyklácii OEEZ**

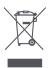

Všetky výrobky označené týmto symbolom sú odpadové elektrické a elektronické zariadenia (OEEZ podľa smernice 2012/19/EÚ), ktorá by nemala byť zmiešaná s netriedeným domácim odpadom. Namiesto toho by ste mali chrániť ľudské zdravie a životné prostredie odovzdaním svojho odpadového zariadenia do určeného zberného miesta pre recykláciu odpadu z elektrických a elektronických zariadení, ktoré určí vláda alebo miestne úrady. Správna likvidácia a recyklácia pomôže zabrániť možným negatívnym dopadom na životné prostredie a ľudské zdravie. Ďalšie informácie o umiestnení a podmienkach týchto zberných miest získate od technika alebo miestnych úradov.

## **EÚ vyhlásenie o zhode**

# $\epsilon$

Výrobca týmto vyhlasuje, že toto zariadenie je v zhode s príslušnými smernicami a európskymi normami a dodatky. Úplné znenie vyhlásenia o zhode EÚ je k dispozícii na nasledujúcej internetovej adrese:<br>http://www.mi.com/global/service/support/declaration.html

## **Zdravie očí**

Aby ste sa vyhli namáhanie očí alebo bolesti hrdla, ramien, lakťov a ramien spôsobených dlhodobým používaním počítača, postupujte podľa nižšie uvedených odporúčaní:

- Monitor udržujte vo vzdialenosti 50-70 cm od očí.
- Častejšie žmurkajte, aby ste zmiernili únavu očí pri sledovaní monitora.
- Po dvojhodinovom používaní monitora doprajte svojim očiam 20 minútovú prestávku.
- Na chvíľu prestaňte sledovať monitor a aspoň na 20 sekúnd sa pozerajte na niečo vzdialenejšieho.
- Naťahujte svoje telo, aby ste uvoľnili napätie na krku, ramenách, chrbte a ramenách.

## **Popis Low Blue Light**

V posledných rokoch priťahuje poškodenie očí spôsobené modrým svetlom čoraz viac pozornosti. Všeobecne je vlnová dĺžka modrého svetla 400-480 nm a vlnová dĺžka škodlivého modrého svetla 415-455 nm. Tento monitor má funkciu, ktorá pomáha znížiť expozíciu emisiám modrého svetla. Režim malého množstva modrého svetla môžete povoliť pomocou ponuky nastavení.

Xiaomi Communications Co., Ltd. Adresa: #019, 9th Floor, Building 6, 33 Xi'erqi Middle Road, Haidian District, Beijing, China, 100085 Ďalšie informácie nájdete na www.mi.com

Dovozca: Beryko s.r.o. Na Roudné 1162/76, 301 00 Plzeň www.beryko.cz